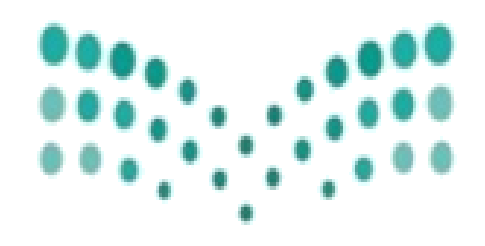

## وزارة التصليم

Ministry of Education

## • **طريقت اندخىل عهى برامج انتدريب عن بعد**webexmeet

لألستاذة / أمساء ثابت العريف

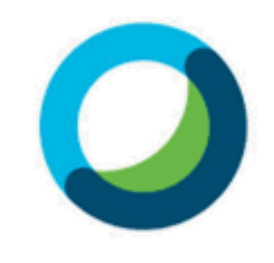

**Webex Meetings** 

يف البدايه حتميل برنامج WebExمن املتجر قوقل بالي

<https://play.google.com/store/apps/details?id=com.cisco.webex.meetings>

ابل ستور

[https://apps.apple.com/us/app/cisco-webex-meetings/id298844386](https://play.google.com/store/apps/details?id=com.cisco.webex.meetings)

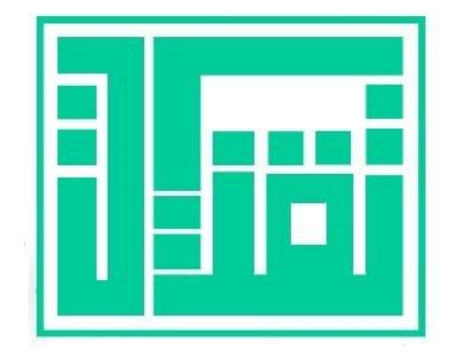

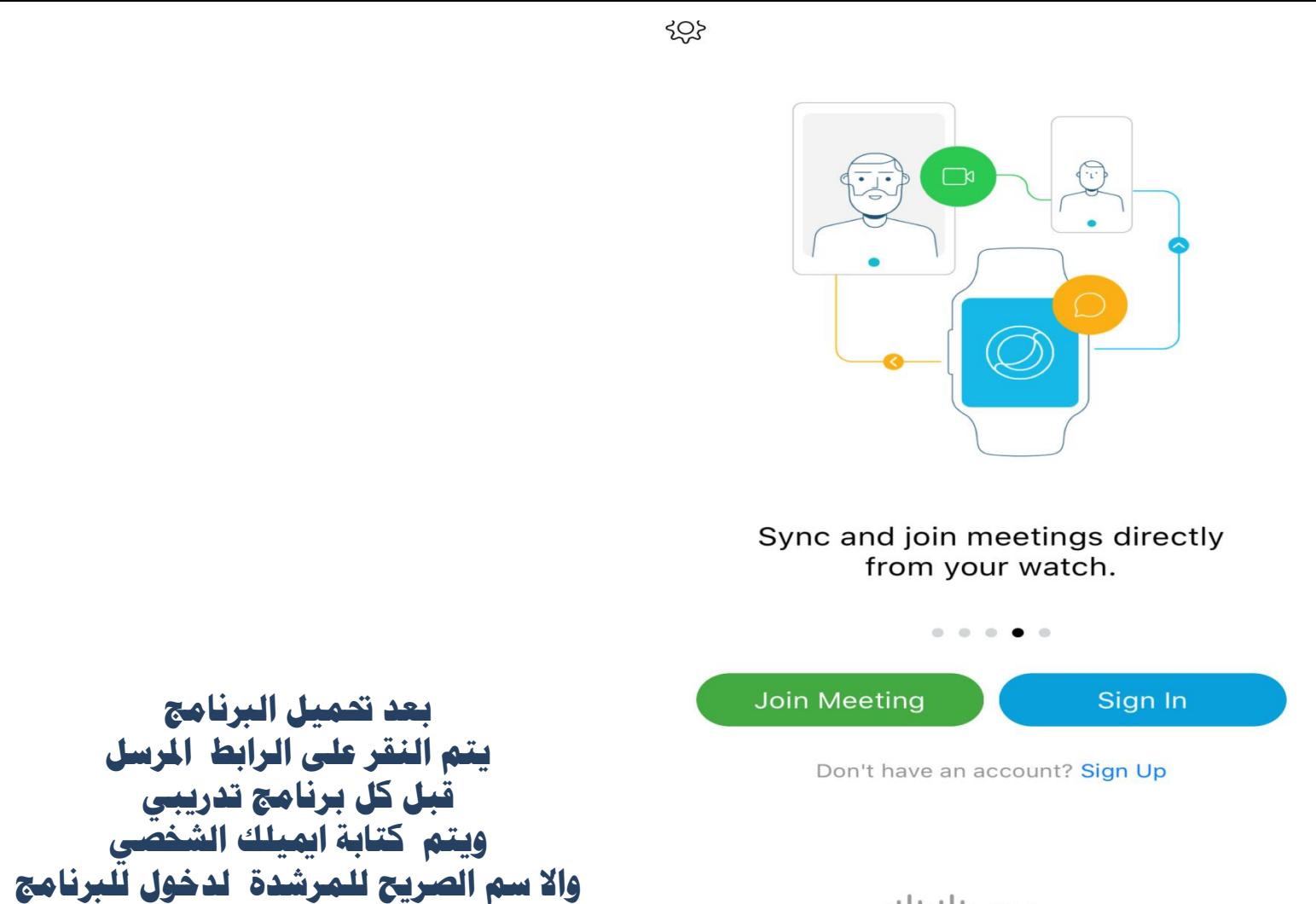

ululu Webex

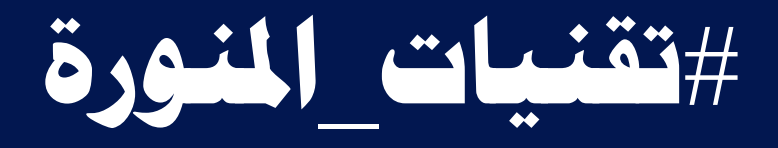

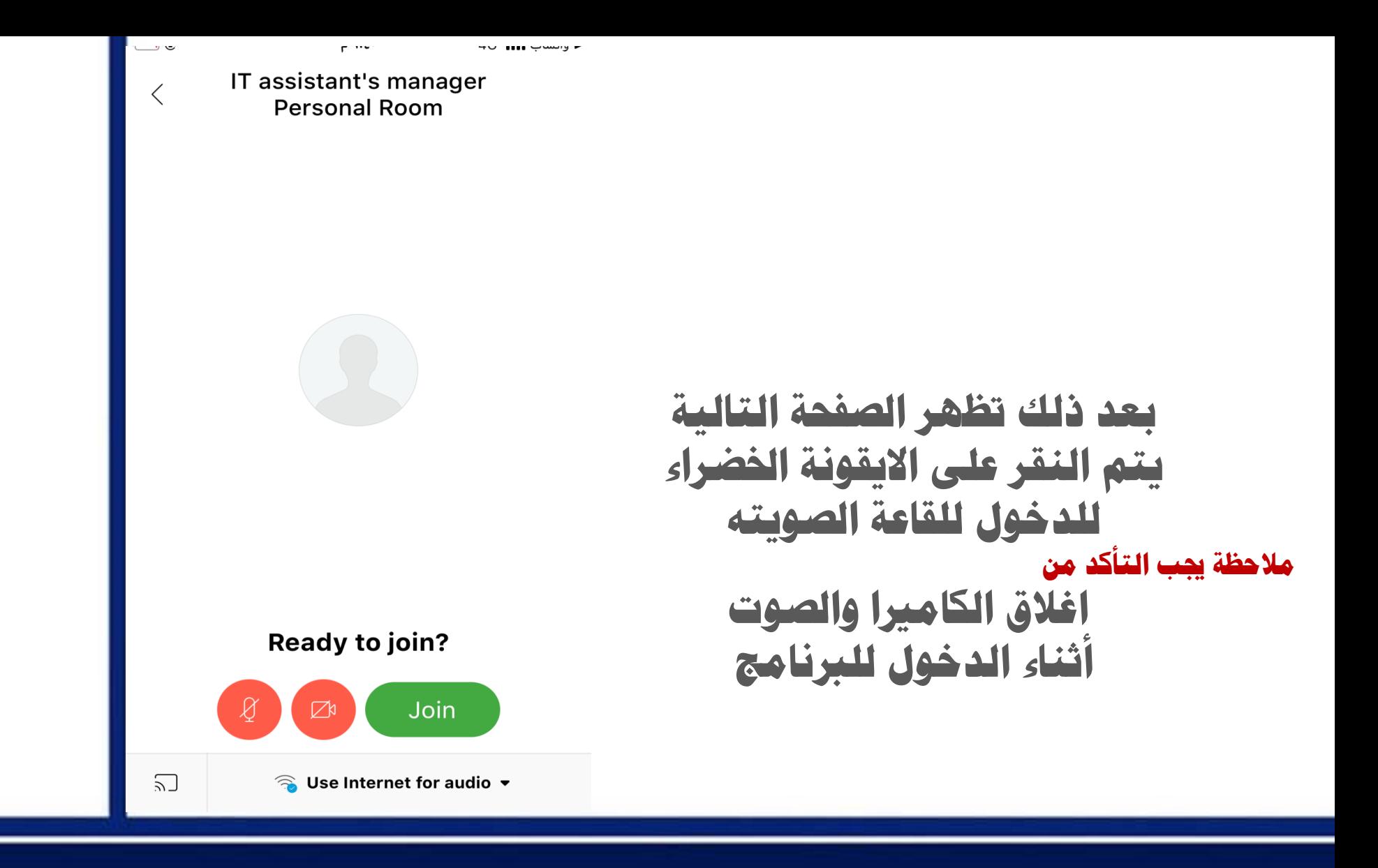

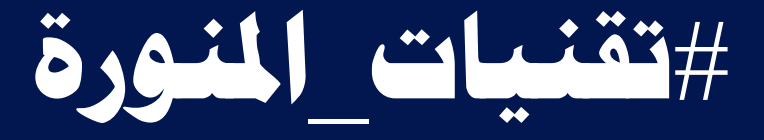